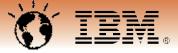

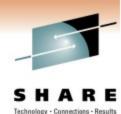

# Winter 2011 – Session 8319 End the journey through the dark Turn on the light with wireshark

Matthias Burkhard IBM Germany mburkhar@de.ibm.com

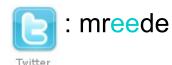

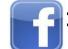

: Matthias Burkhard ip.wizards@groups.facebook.com IP Wizards

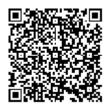

Tuesday, March 1, 2011: 4:30PM-5:30PM Anaheim Convention Center, Room 212A

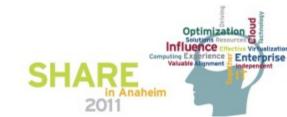

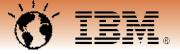

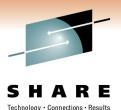

Technology

End the journey through the dark Turn on the light with wireshark

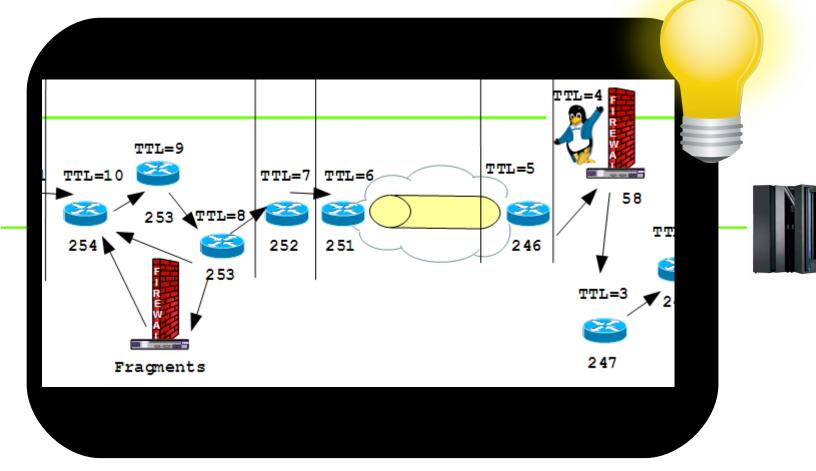

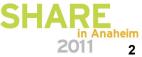

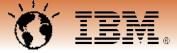

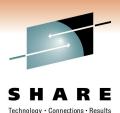

3

# The mother of all IP diagnostics: PING

http://en.wikipedia.org/wiki/Sonar

"active sonar is emitting pulses of sounds and listening for echoes. Sonar may be used as a means of acoustic location and of measurement of the echo characteristics of "targets" in the water."

| 🗖 Wires         | hark: Disp       | lay Fi          | lter - Pro              | file: SH/       | ARE_2  |                  |           |                |                             | ×  |                    |          |                       |        |      |       |              |          |                  | _               |
|-----------------|------------------|-----------------|-------------------------|-----------------|--------|------------------|-----------|----------------|-----------------------------|----|--------------------|----------|-----------------------|--------|------|-------|--------------|----------|------------------|-----------------|
| Edit -          | map3.cap         | o - Wir         | eshark                  |                 |        |                  |           |                |                             |    |                    |          |                       |        |      |       |              |          |                  |                 |
| Eil             | le <u>E</u> dit  | <u>V</u> iew    | <u>G</u> o <u>C</u> api | ture <u>A</u> n | nalyze | <u>S</u> tatisti | ics Telep | hon <u>y T</u> | ools <u>H</u> el            | p  |                    |          |                       |        |      |       |              |          |                  |                 |
|                 | 0                | 1               | 💓   E                   | 3               | × 6    | 28               | 0,        | 🗢 🔿            | <table-cell> 🌾</table-cell> | ⊉  |                    | Ð,       | $\Theta_{\mathbf{c}}$ | 2 🖭    | M    | X     | <b>1</b> . % | \$   🛱   |                  |                 |
| <u>N</u> e Filt | ter: icmp.ty     | /pe==0          | or icmp.ty              | pe==8           |        |                  |           |                |                             | •  | Expression         | Clear    | Apply                 |        |      |       |              |          |                  |                 |
| No              |                  | nazzin          | -                       |                 | Time   |                  |           | lip.ttl        | ip.id                       |    | len Isrc.ad        | -        |                       |        | addr |       |              | dst.port | data             |                 |
|                 |                  |                 | request                 | 1               |        |                  | . 533327  |                | 9 0x877                     |    | 38 205.            |          |                       |        |      |       |              |          | 20101:           |                 |
|                 | 2752 P           |                 |                         |                 |        |                  | . 533327  |                | 4 0x7ee                     |    | 38 198.            |          |                       | _      |      | 4.107 |              |          | 20101:<br>20101: |                 |
|                 | 2753 P<br>2754 P |                 |                         |                 |        |                  | .659208   |                | 9 0x878<br>4 0x7ee          |    | 38 205.<br>38 198. |          |                       |        |      | 4.107 |              |          | 20101            |                 |
|                 |                  |                 | request                 |                 |        |                  | .77829    |                | 9 0x878                     |    | 38 205.            |          |                       |        |      |       |              |          | 20101            |                 |
| Delete          |                  | G TES<br>gmente | T=YES 12<br>ed          |                 |        |                  |           |                | ~                           |    |                    |          |                       |        | ç    | src_  | ip is        | s 205.   |                  | 07.201          |
| Properties      | s                |                 |                         |                 |        |                  |           |                |                             | 51 |                    |          |                       | F      | Jing | rep   | ny ie        | eaves    | with             | TTL 64          |
| Filter nam      | ne: PING         |                 |                         |                 |        |                  |           |                |                             |    |                    |          |                       |        | ę    | src_  | ip is        | s 198.   | 147.1            | 71.51           |
| Filter strin    | ng: icmp.ty      | pe==0           | or icmp.ty              | pe==8           |        |                  |           | Ex             | pression                    |    |                    |          |                       |        |      |       |              |          | CLL              |                 |
| <u>H</u> el;    | p                |                 |                         | <u>0</u>        | к      |                  | Apply     |                | <u>C</u> ancel              |    | Corp. 2011.        | All rigi | hts rese              | erved. |      |       |              |          | SH/              | in Anat<br>2011 |

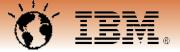

## TTL and Topology I.

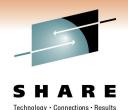

Ping comes in with TTL 49 src\_ip is 205.144.107.201 Ping reply leaves with TTL 64 src\_ip is 198.147.171.51

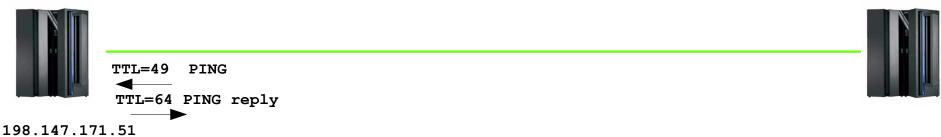

205.144.107.201

D NET, EEDIAG, TEST=YES can be used to determine the ip route towards a destination host Works similar to the IP traceroute, sending IP packets with too short TTL soliciting ICMP TTL exceeded messages.

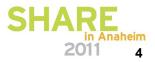

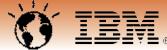

### **Flow Graph EEDIAG TEST=YES**

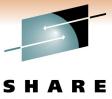

 Connections • Results Technology

IP Packets are sent to all EE ports with TTL of 1, if no ICMP TTL exceeded response is received the packet is resent with 3.3 seconds interval)

If a TTL exceeded message is received, the sender's src ip and the RTT will be remembered

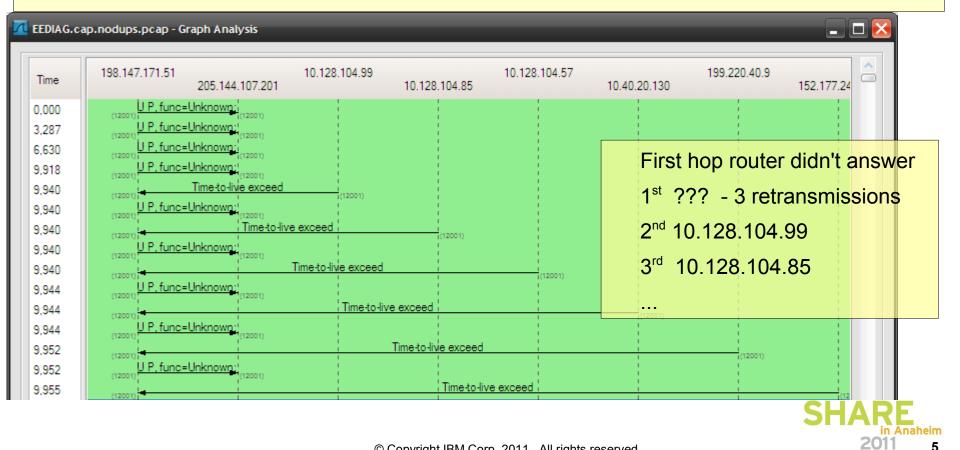

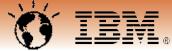

### The traceroute for HPR/IP: EEDIAG TEST=YES

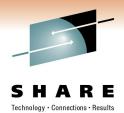

| 📶 Wireshar     | EEDIAG.cap.nodups.pcap - Wireshark                                                                                                    |
|----------------|----------------------------------------------------------------------------------------------------|
| Edit C         |                                                                                                    |
|                | $\blacksquare \blacksquare \boxtimes \boxtimes \boxtimes \square \square \square \boxtimes \boxtimes \square \square \land \Leftrightarrow \land \land \land \land \land \land \square \square \square \square \square \square \square \square \square \square$                                                                                                    |
| New            | Filter: udp.port==12001    Expression Clear Apply                                                                                                    |
|                | No.         Ime         lip.ttl         lip.id         lip.len         lsrc.addr         ldst.addr         ldst.port         llc.ctrl           102         EEDIAG TEST req         0.000000         10         0x7497         76         198.147.171.51         205.144.107.201         12001         0x00f7           107         EEDIAG RTT reply         0.046825         1         0x7497         76         205.144.107.201         198.147.171.51         12001 |
|                | 107 EEDIAG RTT repty         0.040823         1 0x7497         70 203.144.107.201 198.147.171.31         12001           109 EEDIAG TEST req         0.000000         11 0x749c         76 198.147.171.51         205.144.107.201 12001         0x00f7           117 EEDIAG RTT repty         0.079326         1 0x749c         76 205.144.107.201 198.147.171.51         12001                                                                                        |
| Delete         | 122 EEDIAG TEST req         0.019701         12 0x74a2         76 198.147.171.51         205.144.107.201         12001         0x00f7           127 EEDIAG RTT reply         0.014944         1         x74a2         76 205.144.107.201         198.147.171.51         12001           132 EEDIAG TEST reg         0.000000         13 0x74a7         76 198.147.171.51         205.144.107.201         12001         0x00f7                                          |
|                | 137 EEDIAG TEST OK         0.077552         49 0x4984         76 205.144.107.201         198.147.171.51         12001         0x00f7           142 EEDIAG TEST reg         19.710413         10x76e2         76 198.147.171.51         205.144.107.201         12001         0x00f7                                                                                                    |
| Properties     | FE Fragmented                                                                                                    |
| Filter name:   | EEDIAG TEST=YES 12001                                                                                                    |
| Filter string: | Ilc.control == 0x00f7 and udp.dstport==12001 Expression TTL 12 was the last packet getting an ICMP                                                                                                    |
| <u>H</u> elp   | TTL 13 reached the other end.                                                                                                    |
|                | The destination is 12 hops away                                                                                                    |
|                | The TEST OK comes in with a TTL of 49                                                                                                    |

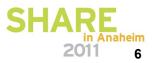

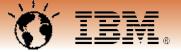

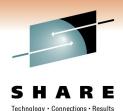

## TTL and Topology II.

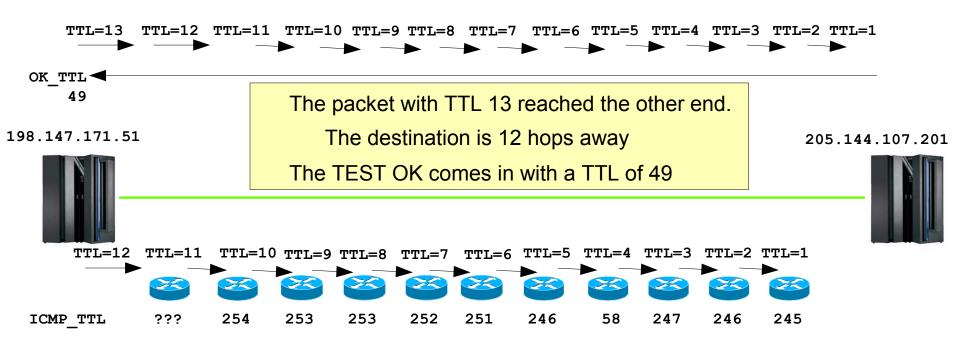

If the TTL is too low, it will solicit an ICMP packet from the router that saw a TTL=1 Inspecting the source ip address and its own TTL enables us to complete the picture

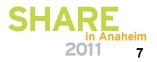

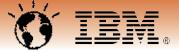

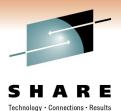

## TTL and Topology III.

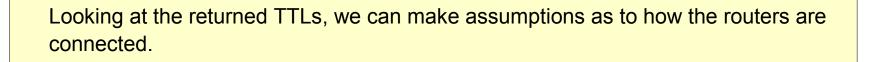

198.147.171.51

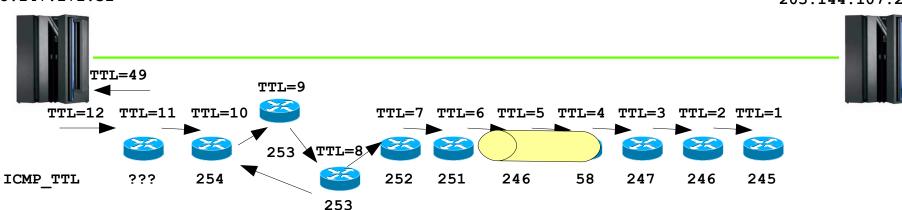

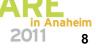

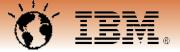

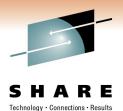

## TTL and Topology IV.

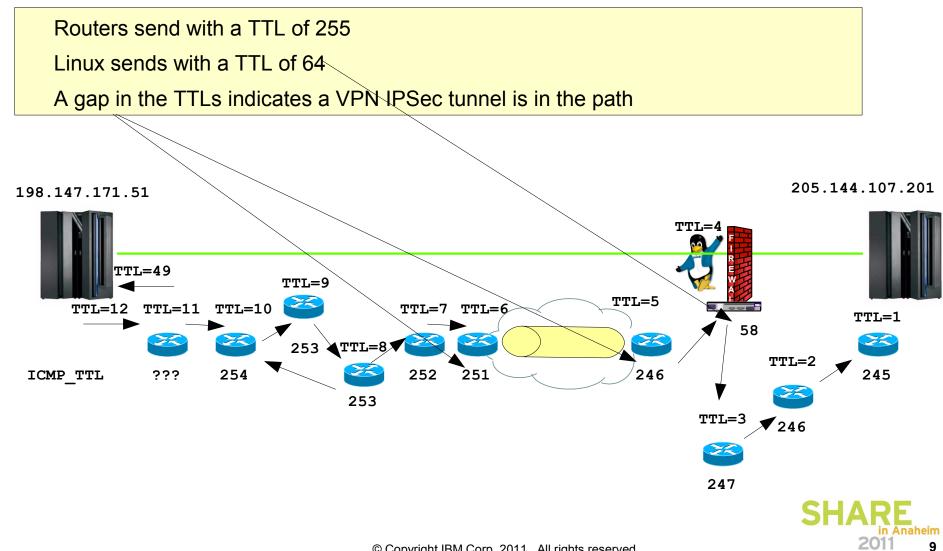

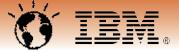

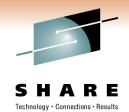

10

### TTL and Topology V. - NAT

The ICMP messages from the last 6 hops are all 'from the same ip-address" The TTLs are different though and so are the IPID ranges

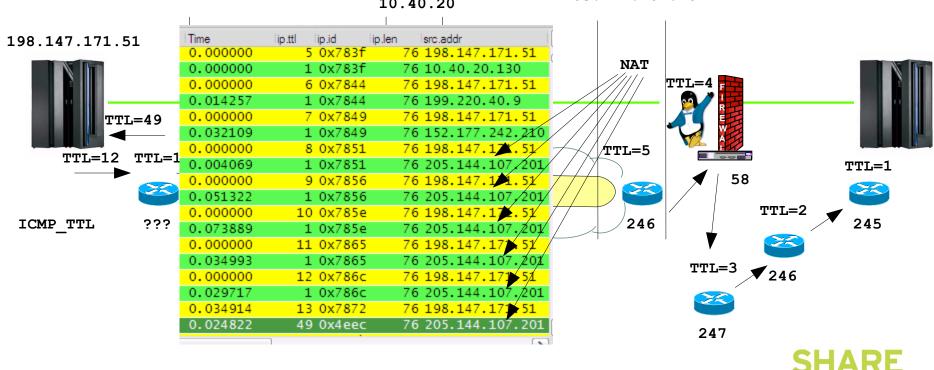

10.40.20

205.144.107.201

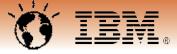

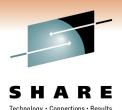

11

# Fragmentation is bad – BAD – BAD

While the IP protocol provides for fragmentation and reassembly in today's networks we cannot assume that fragmented ip packets will allways be allowed through the firewall infrastructure.

FW filter rules typically check on ip address pair, protocol and port numbers

With fragmentation, this information is not present in 2<sup>nd</sup> and following fragments.

| 🕂 Wireshark: Display Filter - Profile: SHARE_2011                                                                                                    | A     A     A |
|----------------------------------------------------------------------------------------------------|----------------------------------------------------------------------------------------------------|
| - Ed 🗖 fragmentation.cap - Wireshark                                                                                                    | - D 🔀                                                                                                    |
| <u>File Edit View Go Capture Analyze Statistics Telephony Tools He</u>                                                                                                    | p Disserver and the second second s                                                                                                    |
|                                                                                                    | ▲ TTL changes to 48!   ▲ 图 图 % 图                                                                                                    |
| Filter: lip.ttl==64                                                                                                    | Expession Clear Apply                                                                                                    |
| No.         whazzin         Time         ip.ttl         ip.id         ip.len           135         0.000000         49 0x65a4         12           136         0.014849         49 0x65a5         137           137         0.000000         49 0x65a6         1405 26 | dst.addr       dst.port       llc.ctrl       data         44.107.201       198.147.171.51       12003       0x0003       C6C9         4.107.201       198.147.171.51       12003       0x0003       f9f0f0f0f0         4.107.201       198.147.171.51       12003       0x0003       f9f0f0f0f0         1.14.107.201       198.147.171.51       12003       0x0003       c9c3                                                                                                    |
| 140 Fragmentation 0.392618 48 0x65ad 44 20<br>141 Fragmentation 0.000000 48 0x65ad 1494 20                                                                                                    | 5.144.107.201 198.147.171.51 12003 0x0003                                                                                                    |
| - 143 0.010217 49 0x65ae 1486 20                                                                                                    | 5.144.107A 1486 bytes packet came in unfragmented                                                                                                    |
| EE Fragmented<br>EE Routing Loop<br>PING                                                                                                    | IPID 65AD was fragmented                                                                                                    |
| Properties                                                                                                    | 1 <sup>st</sup> fragment: 44 bytes                                                                                                    |
| Filter name: EE Fragmented                                                                                                    | 2 <sup>nd</sup> fragment 1494 bytes                                                                                                    |
| Filter string: (ip.flags.mf==1 or ip.frag_offset> 0 ) && (ip.proto == 17)                                                                                                    | SHARE                                                                                                    |
| © Conversion + IDI                                                                                                    | 4 Corp 2011 All rights reconved 2011 11                                                                                                    |

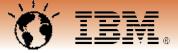

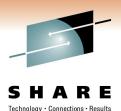

# **TTL and Topology VI. - Fragmentation**

Fragmented IP packets get inspected adding an additional hop to the ip path.

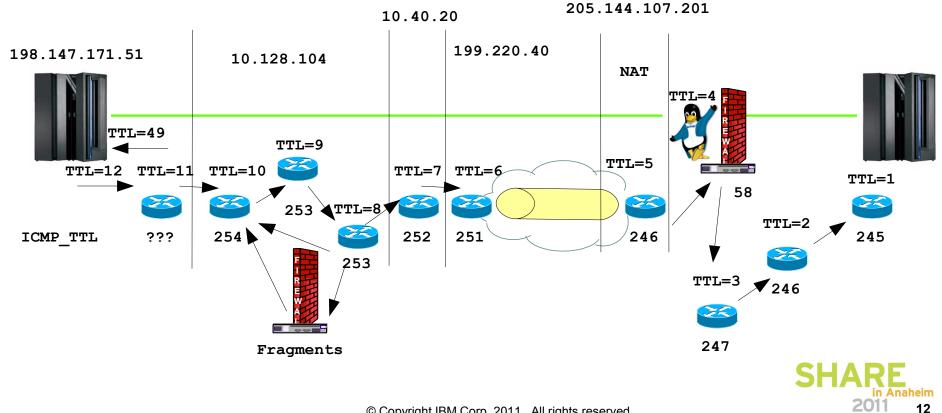

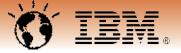

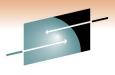

Connections

### Now we have picture of the environment Time to get started working on the 'problem'

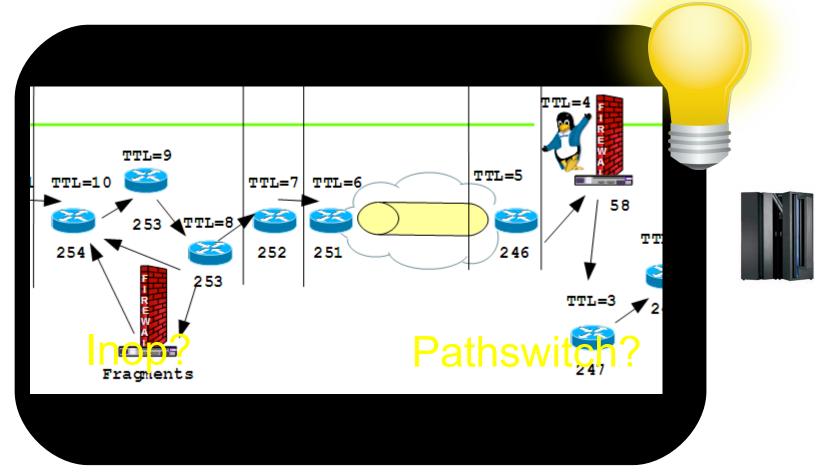

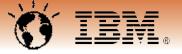

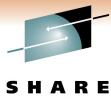

### **Detecting INOPs with wireshark**

Technology · Connections · Results

|               |                                                  | 🗖 map3.ip205_144_107_201.cap -                            | - Wireshark                                                                                         |
|---------------|--------------------------------------------------|-----------------------------------------------------------|----------------------------------------------------------------------------------------------------|
| Mirach        | nark: Display Filter - Profile: SHARE_2          | <u>File E</u> dit <u>V</u> iew <u>G</u> o <u>C</u> apture | <u>A</u> nalyze <u>S</u> tatistics Telephony <u>T</u> ools <u>H</u> elp                             |
|               |                                                  |                                                           | ∄ 🗶 🧝 占 ।  🦇 🛸 💫 7 👱 । 🗐 🕞 । ਦ. 근. ਦ. 🗉                                                             |
| Ealt          | Display Filter<br>EEonly                         | Filter: udp.dstport==12000 && llc &&                      | Illc.control == 0x00f3 && Illc.control == 0x00f7 ▼ Expression Clear Apply                           |
|               | Linkup/Linkdown                                  |                                                           |                                                                                                    |
|               |                                                  | No. whazzin .                                             | Time lip.ttl lip.id lip.len lsrc.addr Illc.ctrl<br>08:17:47.18 49 0x01ec 170 205.144.107.201 0x00af |
| New           | HPR PATHSWITCH                                   | 8124 XID_In<br>8125 XID out                               | 08:17:47.18 49 0x01ec 170 205.144.107.201 0x00al                                                    |
|               | HPR Termination                                  | 8126 DTSC                                                 | 08:17:47.18 64 0x19af 31 198.147.171.51 0x00a                                                       |
|               | CPSVCMG Pipes NCE:D400000000000                  | 8127 XID_In                                               | 08:17:47.18 49 0x0207 170 205.144.107.201 0x00af                                                    |
|               | RSETUP Flows : GDS_12CE                          | 8128 DISC                                                 | 08:17:47.23 49 0x0208 31 205.144.107.201 0x001f                                                     |
|               | BIND and UNBIND Requests                         | 8129 XID out                                              | 08:17:47.23 64 0x19b0 159 198.147.171.51 0x00af                                                     |
|               | ARB_Slowdown                                     | 8130 DISC                                                 | 08:17:47.38 64 0x19b1 31 198.147.171.51 0x0053                                                      |
|               | HPR GAP                                          |                                                           | • • • • • • • • • • • • • • • •                                                                     |
| Delete        | HPR Setup                                        |                                                           | Incoming XID gets answered and                                                                      |
|               | APPN LOCATE                                      |                                                           | 0 0                                                                                                 |
|               | EEDIAG TEST=YES 12001                            |                                                           | DISConnected immediately!                                                                           |
|               | EEDIAG TESTETES 12001                            |                                                           | , s                                                                                                 |
| Properties    |                                                  |                                                           |                                                                                                    |
| Filter name   |                                                  |                                                           |                                                                                                    |
|               |                                                  |                                                           |                                                                                                    |
| Filter string | g: (( lc.control.u_modifier_resp == 0x03)   ( lc | control.u_modifier_e Expression                           | No matching SWNE                                                                                    |
|               |                                                  |                                                           | DYNPU=YES? PU found ?!?                                                                             |
| <u>H</u> elp  | <u><u>o</u>k</u>                                 | <u>A</u> pply <u>C</u> ancel                              | DINI 0-TES!                                                                                         |
|               |                                                  |                                                           |                                                                                                    |
|               |                                                  |                                                           |                                                                                                    |
|               |                                                  |                                                           |                                                                                                    |
|               |                                                  |                                                           | in Anahe                                                                                            |
|               |                                                  | © Copyright IBM Corp.                                     | . 2011. All rights reserved. 2011                                                                   |

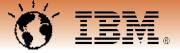

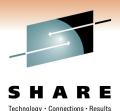

n Anaheim 11 15

### Active link – sSAP and dSAP

🔼 map3.ip205\_144\_107\_201.cap - Wireshark Edit View Go Capture Analyze Statistics Telephony Tools File Help 🖬 🗹 🚮 💥 2 昌 (=) Filter: Expression... Clear Apply No. Time ip.id ip.len dst.addr llc.ctrl whazzin ip.ttl src.addr JIZU EEUIAM TEJT U 10.11.39. 64 0x1915 8121 HPR STATUS 08:17:39.41 198.147.171.51 205.144.107.201 0x0003 8122 08:17:39.4664 0x1916 99 198.147.171.51 205.144.107.201 0x0003 8123 HPR STATUS 08:17:39.46 49 0xfd80 104 205.144.107.201 198.147.171.51 0x0003 8124 XID\_In 08:17:47.18 49 0x01ec 170 205.144.107.201 198.147.171.51 0x00af 8125 XID out 08:17:47.18 64 0x19ae 159 198.147.171.51 205.144.107.201 0x00af 64 0x19af 31 198.147.171.51 8126 DISC 08:17:47.18 205.144.107.201 0x0053 8127 XID IN 08:17:47.18 49 0x0207 170 205.144.107.201 198.147.171.51 0x00af 08:17:47.23 8128 DISC 49 0x0208 31 205.144.107.201 198.147.171.51 0x001f 159 198.147.171.51 205.144.107.201 0x00af 8129 XID out 08:17:47.23 64 0x19b0 8130 DISC 08:17:47.3864 0x19b1 31 198.1There is an active HPR pipe between the 8131 Idle link out 64 0x1a6f 31 198. 08:17:52.77 two ip addresses when the XID comes in Ethernet II, Src: Switchco\_00:00:01 (00:50:9b:00:00:01), Internet Protocol, Src: 205.144.107.201 (205.144.107.201), Dst Local SAP is 14(1remote SAP is 8. 🗄 User Datagram Protocol, Src Port: 12001 (12001), Dst Port: 12001 Logical-Link Control DSAP: SNA Path Control (0x04) So this link was IG Bit: Individual Yes SAPADDR=8 in SSAP: SNA (0x08) activated by our VTAM CR Bit: Command SWNET is default □ Control field: U, func=UI (0x03)

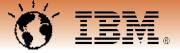

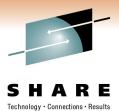

2011

16

### New link – sSAP and dSAP

| _           |                                                                 |                             |                       |                 |                              |              |                                                                                                    |                  |                       |     |
|-------------|-----------------------------------------------------------------|-----------------------------|-----------------------|-----------------|------------------------------|--------------|----------------------------------------------------------------------------------------------------|------------------|-----------------------|-----|
| 📶 map       | p3.ip205_144_107_201.cap - W                                    | /ireshark                   |                       |                 |                              |              |                                                                                                    |                  |                       |     |
| <u>File</u> | <u>E</u> dit <u>V</u> iew <u>G</u> o <u>C</u> apture <u>A</u> n | alyze <u>S</u> tatistics Te | elephon <u>y T</u> oo | ls <u>H</u> elp | 11.22                        |              |                                                                                                    |                  |                       |     |
| 8           |                                                                 | <b>X 2</b> 占   9,           | . 🗢 🛸 🖨               | > 7 🕹           |                              | ର୍ 🔍 🖭       | 🛛 🗹                                                                                                    | 5 %              |                       |     |
| Filter:     |                                                                 |                             |                       | ▼ Ex            | pression Clear               | Apply        |                                                                                                    |                  |                       |     |
| No.         | whazzin .                                                       | Time lipt                   | ttl lip.id            |                 | addr                         | dst.addr     |                                                                                                    | c.ctrl           |                       |     |
| 81          | 21 HPR STATUS                                                   | 08:17:39.41                 | 64 0x191              | 5 103 19        | 8.147.171.51                 | 205.144.1    | 07.201 0                                                                                                    | 0x0003           |                       |     |
|             | 22                                                              | 08:17:39.46                 | 64 0x191              |                 | 8.147.171.51                 |              |                                                                                                    |                  |                       |     |
|             | 23 HPR STATUS                                                   | 08:17:39.46<br>08:17:47.18  | 49 0xfd8<br>49 0x01e  |                 | 5.144.107.20<br>5.144.107.20 |              |                                                                                                    | )x0003<br>)x00af |                       |     |
|             | 25 XID out                                                      | 08:17:47.18                 |                       |                 | 8.147.171.51                 |              |                                                                                                    |                  |                       |     |
| 81          | 26 DISC                                                         | 08:17:47.18                 | 64 0x19a              |                 | 8.147.171.51                 |              |                                                                                                    | 0x0053           |                       |     |
|             | 27 XID_IN                                                       | 08:17:47.18                 | 49 0x020              |                 | 5.144.107.20                 |              |                                                                                                    | )x00af           |                       |     |
|             | 28 DISC<br>29 XID out                                           | 08:17:47.23<br>08:17:47.23  | 49 0x020<br>64 0x19b  |                 | 15.144.107.20                | 1198.14/.1   |                                                                                                    | 0x001f           |                       |     |
|             | 30 DISC                                                         | 08:17:47.38                 | 64 0x19b              |                 |                              | XIDcome      | 01-201 0                                                                                                    | Augai            |                       |     |
|             | 31 Idle link out                                                | 08:17:52.77                 | 64 0x1a6              |                 |                              | 205.144.1    | 07.201 (                                                                                                    | 0x00f3           |                       |     |
|             | ame 8124: 184 bytes                                             |                             |                       |                 |                              | al SAP of    | 8, rem                                                                                                    | note S           | AP is 4.              |     |
|             | hernet II, Src: Swit                                            |                             |                       |                 | ), Dst: Giga                 | bit_00:00:01 | 1 (00:0†                                                                                                    | :a1:00:          |                       |     |
|             | ternet Protocol, Src<br>er Datagram Protocol                    |                             | -                     |                 |                              |              | 1 (198.1                                                                                                    | 47.171.          |                       |     |
|             | gical-Link Control                                              | , SIC FOIL, 12              | 2000 (120             | 50), DSC P      | 51 C. 12000 (.               | 12000)       |                                                                                                    | _                |                       | _   |
|             | DSAP: SNA (0x08)                                                |                             |                       |                 |                              |              |                                                                                                    |                  |                       |     |
|             | IG Bit: Individual                                              |                             |                       |                 |                              | nger suppo   | orted                                                                                                    |                  | this link is a parral | iei |
|             | SSAP: SNA Path Contr<br>CR Bit: Command                         | ol (0x04)                   |                       |                 |                              | • • •        |                                                                                                    | TG               | between the two!      |     |
|             | Control field: U, fu                                            | nc=XID (0xAF)               |                       |                 |                              | een same l   | P-pair                                                                                                    |                  | /                     |     |
|             | ,,                                                              | (                           |                       |                 |                              |              |                                                                                                    |                  |                       |     |
|             |                                                                 |                             |                       |                 |                              |              | THE REAL PROPERTY AND A DECEMBER OF A DECEMBER OF A DECEMB |                  | CUADE                 |     |
|             |                                                                 |                             |                       |                 |                              |              |                                                                                                    |                  | STARE<br>in Anahe     | im  |

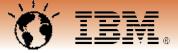

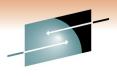

### Now we have picture of the environment Time to get started working on the 'problem'

# So, what is your problem?

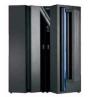

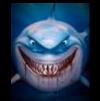

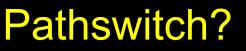

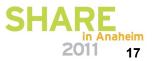

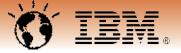

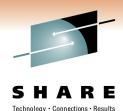

### How to find switching pipes

- 🗆 🔀 🔼 Wireshark: Display Filter - Profile: SHARE\_2011 Edit **Display Filter** EEonly Let's expand the trace Yeah, tune in and listen Linkup/Linkdown in this timeframe! HPR PATHSWITCH to ICMP.FM New HPR Termination CPSVCMG Pipes NCE:D40000000000000 RSETUP Flows : GDS\_12CE BIND and UNBIND Requests ARB\_Slowdown HPR GAP - 🗆 🔀 🕂 routingloop\_1.cap - Wireshark Edit View Go <u>Capture</u> <u>A</u>nalyze Statistics Telephony File Tools Help  $\oplus$ Q 🔍 🖭 🕁 🗹 🍢 💥 🕅 7 X 2 昌 否 Filter: sna.nlp.thdr.offset > 13 && sna.nlp.thdr.bsn > 0 or (expert.group == "Malformed" Expression... Clear Apply No. whazzin Time ip.ttl ip.id ip.len src.addr TCID BSN sna.dlf 12:21:01.726086 64 0x1ad2 175 198.147.171.51 18163f950000x00733452 0x00000000 806 PATHSWITCH 811 PATHSWITCH 12:21:02.752501 64 0x1b14 0x00000000 198.147.171.51 18163f950000x00733452 12:21:02.845070 813 PATHSWITCH 49 0xd950 107. 201 3db3edf20000x007964dd 0x00000000 64 0x1b38 816 PATHSWITCH 12:21:03.780714 18163f950000x00733452 0x00000000 820 PATHSWITCH 12:21:04.002299 49 0xd971 3db3edf 0x00000000 823 PATHSWITCH 12:21:04.816496 64 0x1b88 0x00000000 827 PATHSWITCH 12:21:04.984725 49 0xd988 175 144.107. 201 3db3edf20000x007964dd 0x00000000 830 PATHSWITCH 12:21:05.846220 64 0x1bc2 175 51 18163f950000x00733452 0x00000000

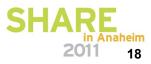

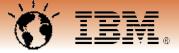

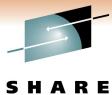

## **PATHSWITCH** due to routing loop

Technology · Connections · Results

|              |              |                                       |                    |            |          |                  |              | Yes,      | if they | doi  | n't make    | it to   |             |            |       |
|--------------|--------------|---------------------------------------|--------------------|------------|----------|------------------|--------------|-----------|---------|------|-------------|---------|-------------|------------|-------|
|              |              |                                       |                    |            |          |                  |              | the re    | emote   | RT   | Ра          |         |             |            |       |
| <u>F</u> ile | <u>E</u> dit | <u>V</u> iew <u>G</u> o <u>C</u> aptu | re <u>A</u> nalyze | Statistics | Telephon | <u> </u>         | <u>H</u> elp | PATH      | ISWIT   | СН   | l is the    |         |             | outbound   |       |
|              |              | 😂 🔍 💓  🖻                              | B 🛃 🗶 🛃            | 981        | ् 🔶      | 🧼 🧼              | 7 1          | logics    |         |      | uence       | 🛛 🖾     | The Sec     |            |       |
|              |              |                                       |                    |            |          |                  |              |           |         |      |             |         | in a        | routing lo | op!   |
| Filter       | :            |                                       |                    |            |          |                  | •            | Expressio | on Clea | r Ap | ply         |         |             |            |       |
| lo.          |              | whazzin .                             | Time               |            | ip.ttl   | ip.id            | lip.len      | src.addr  |         |      | TCID        |         |             | lsna.dlf   |       |
|              | 806          | PATHSWITCH                            | 12:21:01           | .726086    |          | 0x1ad2           |              |           |         |      | 18163f950   |         | 33452       |            |       |
|              | 807          | CPSVCMG                               | 12:21:01           | .759857    |          | 0xd937           |              |           |         |      | 3db3edf2    | 2.0     | d 🗧 64dd    | 0x000000   | 00    |
|              |              | CPSVCMG                               | 12:21:01           |            |          | 0x1ae0           |              |           |         |      | 18163f94    |         | 00111e4     | 0x000000   | 00    |
|              |              | Routing Loop                          |                    |            |          | 0x1ad2           |              | 205.14    |         |      |             |         |             |            |       |
|              |              | Routing Loop                          |                    |            |          | 0x1ae0           |              | 205.14    |         |      |             |         |             |            |       |
|              |              | PATHSWITCH                            | 12:21:02           |            |          | 0x1b14           |              |           |         |      | 18163†950   | 000 0x0 | 0733452     | 0x0000000  |       |
|              |              | Routing Loop                          |                    |            |          | 0x1b14           |              | 205.14    |         |      |             |         |             |            |       |
|              |              | PATHSWITCH                            | 12:21:02           |            |          | 0xd950           |              |           |         |      |             |         |             | 0x000000   |       |
|              |              | CPSVCMG                               | 12:21:02           |            |          | 0x1b1c           |              |           |         |      | 181637940   | 000 0X0 | 00111e4     | 0x000000   | 00    |
|              |              | Routing Loop                          | 12:21:02           |            |          | 0x1b1c<br>0x1b38 |              | 205.14    |         |      | 1.91.62505/ | 000.0%  | 0777457     | 0x0000000  | 20    |
|              |              |                                       | 12:21:03           |            |          | 0x1038<br>0x1b38 |              | 205.14    |         |      | 191031930   | 000 0X0 | 107 3 34 32 | 0x0000000  | 50    |
|              |              | CPSVCMG                               | 12:21:03           |            |          | 0x1038           |              |           |         |      | 18162£04/   |         | 0011164     | 0x000000   | 00    |
|              |              | Routing Loop                          |                    |            |          | 0x1b43           |              | 205.14    |         |      | 181051940   | 0000000 | 0011164     | 0x0000000  |       |
|              |              | PATHSWITCH                            | 12:21:03           |            |          | 0xd971           |              |           |         |      | 3db3edf2(   | 000.0x0 | 07964dd     | 0x0000000  | 00    |
|              |              | CPSVCMG                               | 12:21:04           |            |          | 0x1b4b           |              |           |         |      |             |         |             | 0x0000000  |       |
|              |              | Routing Loop                          |                    |            |          | 0x1b4b           |              | 205.14    |         |      | 10105151    |         |             | 0.0000000  |       |
|              |              | PATHSWITCH                            | 12:21:04           |            |          | 0x1b88           |              |           |         |      | 18163f950   | 000 0x0 | 0733452     | 0x000000   | 00    |
|              |              | Routing Loop                          |                    |            |          | 0x1b88           |              | 205.14    |         |      |             |         |             |            |       |
|              |              | CPSVCMG                               | 12:21:04           |            |          | 0x1b8d           | 83           | 198.14    | 17.171. | 51   | 18163f940   | 000 0x0 | 00111e4     | 0x0000000  | 00    |
|              | 826          | Routing Loop                          | 12:21:04           | . 914814   | 1        | 0x1b8d           | 83           | 205.14    | 4.107.  | 201  |             |         |             |            |       |
|              |              | PATHSWITCH                            | 12:21:04           |            | 49       | 0xd988           | 175          | 205.14    | 44.107. | 201  | 3db3edf2    | 000 0x0 | )07964dd    | 0x000000   | 00    |
|              | 828          |                                       | 12:21:04           | .984725    | 64       | 0x1b8e           | 83           | 198.14    | 47.171. | 51   | 18163f940   | 000 0x0 | 00111e4     | 0x000000   | 00    |
|              | 829          |                                       | 12:21:05           | .083692    | 1        | 0x1b8e           | 83           | 205.14    | 4.107.  | 201  |             |         |             |            |       |
|              | 020          | DATUCUTTCU                            | 10.01.05           | 046000     | 6.4      | Ovel here        | 175          | 100 1/    | 17 171  | 64   | 10160505/   |         | C286650     | 0.0000000  | h Ana |

2011

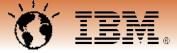

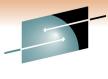

### **Routing Loop: TTL exceeded**

SHARE Technology · Connections · Results

> n Anaheim 11 20

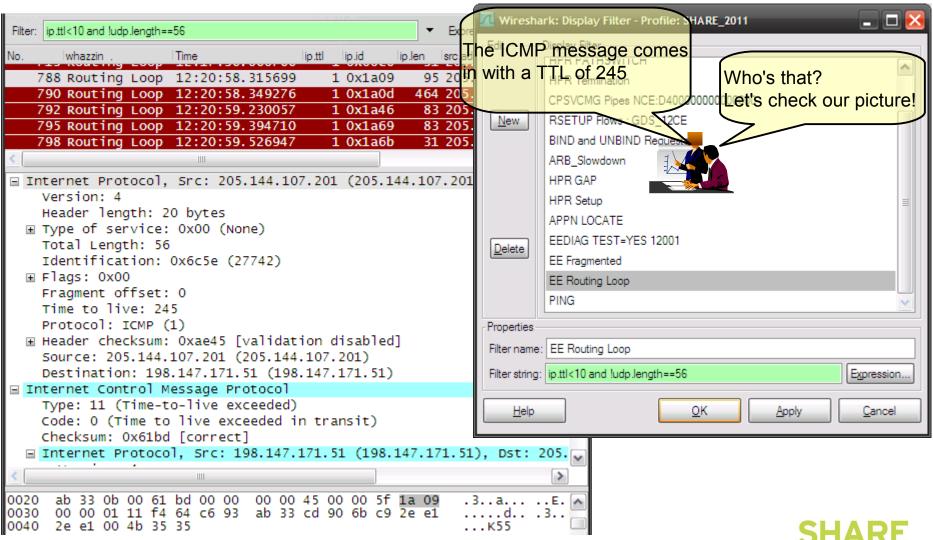

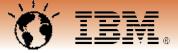

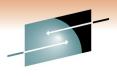

### Now we have picture of the environment Time to get started working on the 'problem'

# So, what is your problem?

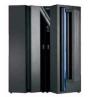

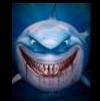

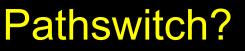

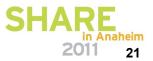

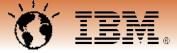

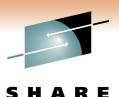

# TTL and Topology VII. - Here's the problem

Fragmented IP packets get inspected adding an additional hop to the ip path.

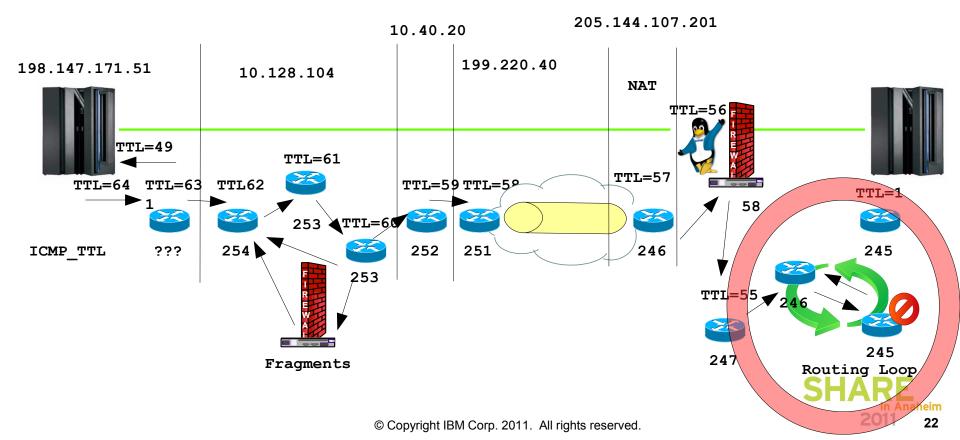

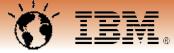

#### Wireshark Personal Configuration Files - Profiles

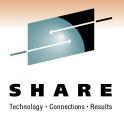

SF

Anaheim

23

201

| About Wireshark        |                            |                                               |                                      |
|------------------------|----------------------------|-----------------------------------------------|--------------------------------------|
| Wireshark Authors      | Folders Plugins License    |                                               |                                      |
| Name 🔹                 | Folder                     |                                               | <ul> <li>ITypical Files</li> </ul>   |
| "File" dialogs         | C:\Documents and Settings  | Administrator\My Documents\                   | capture files                        |
| Temp                   | C:\DOCUME~1\ADMINI~1\      | LOCALS~1\Temp\                                | untitled capture files               |
| Personal configuration | C:\Documents and Settings) | Administrator\Application Data\Wireshark\     | "dfilters", "preferences", "ethers", |
| Global configuration   | C:\Program Files\Wireshark |                                               | "dfilters", "preferences", "manuf",  |
| System                 | C:\Program Files\Wireshark |                                               | "ethers", "ipxnets"                  |
| Program                | C:\Program Files\Wireshark |                                               | program files                        |
| Personal Plu           |                            | ·····                                         |                                      |
| Global Plugir 🛄 Wir    | eshark                     |                                               |                                      |
| File                   | Edit View Favorites        | Tools Help                                    | A                                    |
| G                      | Back * 🕥 * 🏂               | 🔎 Search 🛛 😥 Folders 🛛 🛄 🕶                    |                                      |
| 🧯 Addre                | ss 🛅 C:\Documents and Se   | ttings\Administrator\Application Data\Wiresha | ark 💌 🄁 G                            |
| File                   | e and Folder Tasks 🛛 🎗     | profiles                                      | colorfilters<br>File<br>1 KB         |
| Ot                     | her Places 🕆               | dfilters                                      | preferences                          |
|                        | Application Data           | File                                          | File File                            |
|                        | My Documents               | 2 KB                                          | 153 KB                               |
|                        | Shared Documents           | recent                                        | recent_common                        |
| 2                      | My Computer                | File<br>3 KB                                  | File<br>6 KB                         |
|                        | My Network Places          |                                               |                                      |

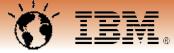

#### Wireshark Personal Configuration Files - Profiles

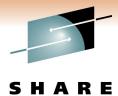

Technology · Connections · Results

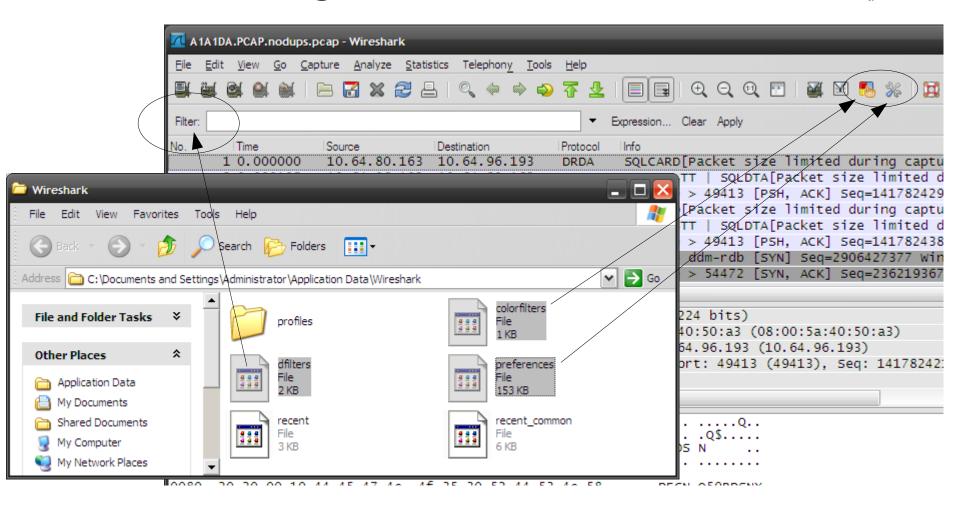

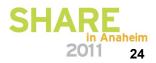

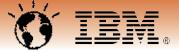

# Questions

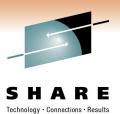

- IP Wizards on Facebook
- Wireshark Bootcamp 2011
  - Germany: http://tinyurl.com/ZOWIE0DE
  - Canada : http://tinyurl.com/ZOWIE0CE

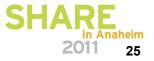

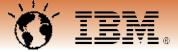

# Appendix

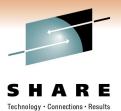

• IP Fragmentation

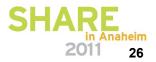

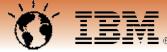

### Fragmentation: Why ? – Part I. An unfragmented packet arrives

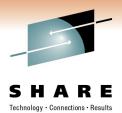

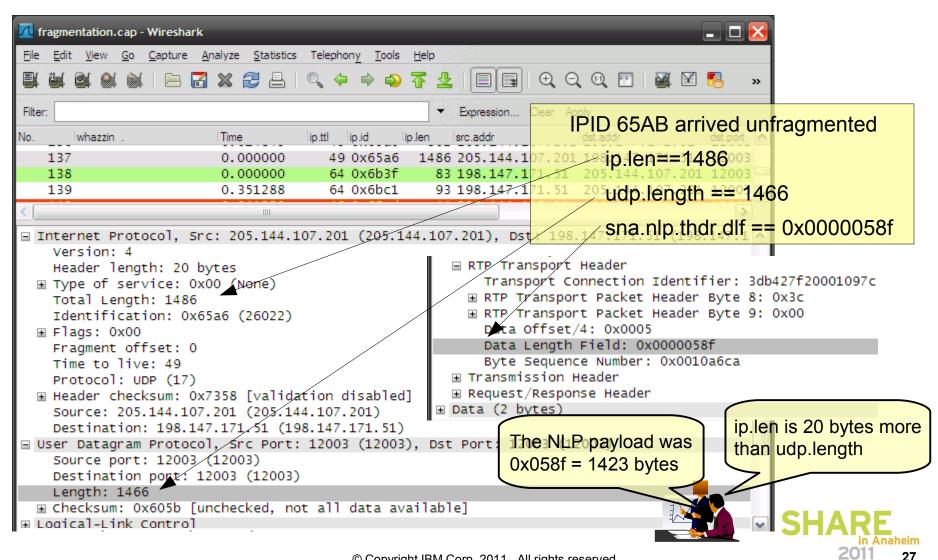

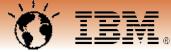

### Fragmentation: Why ? – Part II. What was the original size of the packet?

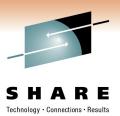

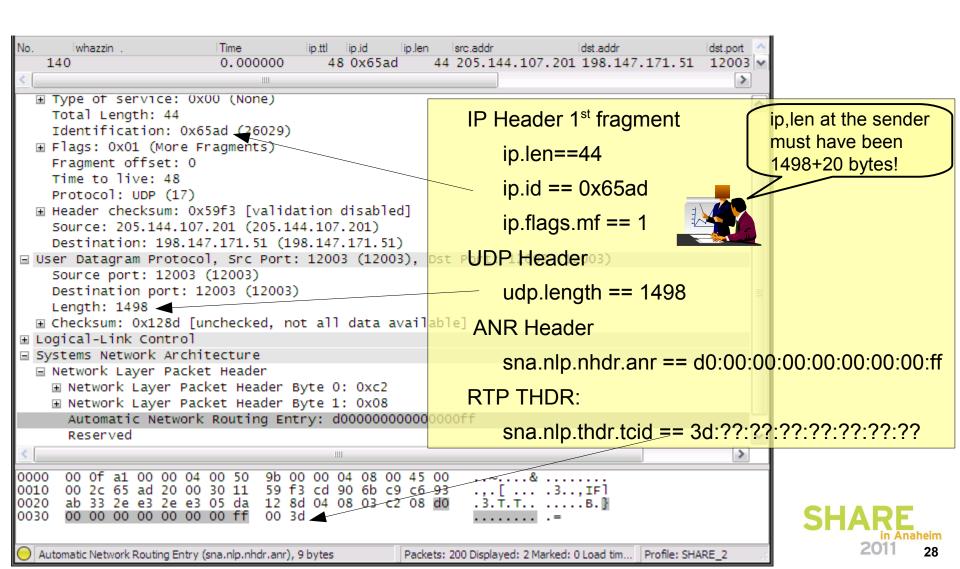

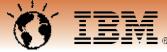

## Fragmentation: Why ? – Part III. What was the original DLF of the NLP?

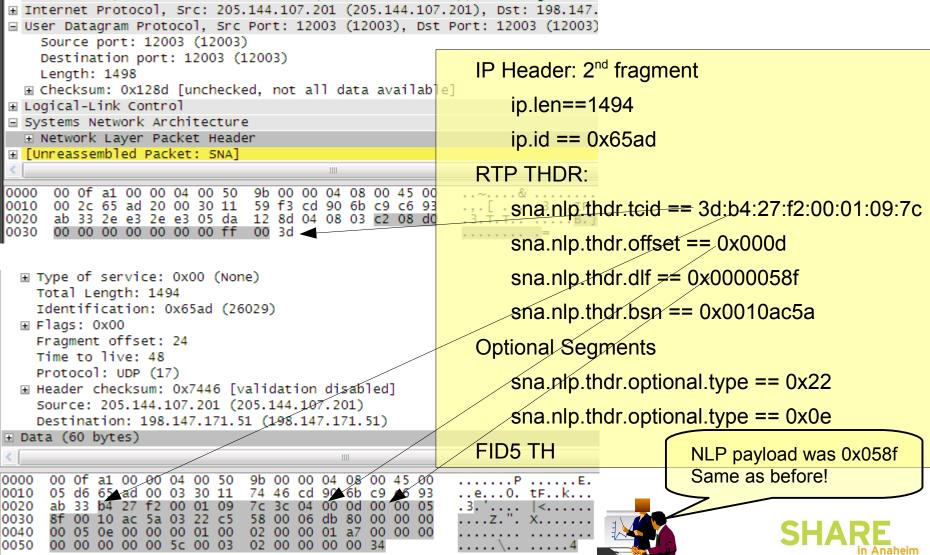

© Copyright IBM Corp. 2011. All rights reserved.

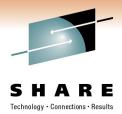

29